## **Note per la lettura dei dati di Inemar**

Marco Moretti 14:04 09/03/2015

## **Table of Contents**

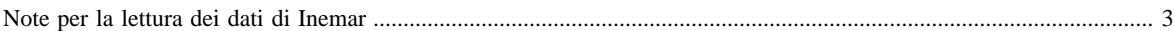

## <span id="page-2-0"></span>**Note per la lettura dei dati di Inemar**

I risultati personalizzati sono scaricabili in formato Microsoft Excel (.xls) compresso (.zip). Per aprire il file è necessario disporre di un programma per decomprimere i dati (es. winzip o simili).

Le emissioni di CO2, CO2eq e sostanze acidificanti sono espresse in chilotonnellate/anno, le emissioni di IPA e di metalli pesanti sono espresse in kg/anno, le emissioni di tutti gli altri inquinanti sono espresse in tonnellate/anno.

Si noti che eventuali valori negativi sono dovuti agli assorbimenti di CO 2 dalle foreste

Per chiarimenti e informazioni contattare: [inemar@arpalombardia.it](mailto:inemar@arpalombardia.it)